## **Kellogg Managerial Economics and Strategy PhD Application Supplemental Form: Courses Taken**

Instructions: Please list up to **six (6) advanced college/university courses you** have completed in the following areas: economics/ econometrics, mathematics, and statistics/probability. List only courses that you already have completed. [This form is stron](mailto:kellogg-phd@kellogg.northwestern.edu)gly recommended for the Managerial Economics and Strategy PhD Program.

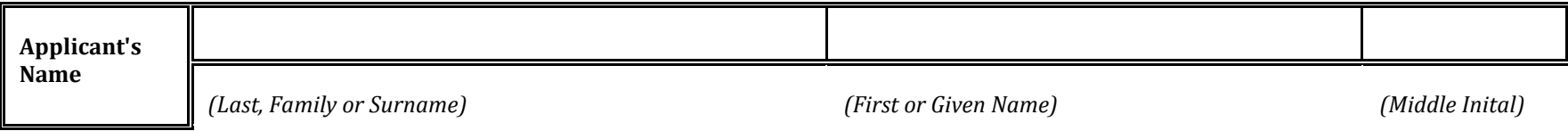

**Program applying for:** 

Managerial Economics and Strategy

## **List the most advanced courses you have completed in ECONOMICS/ECONOMETRICS (include up to 6).**

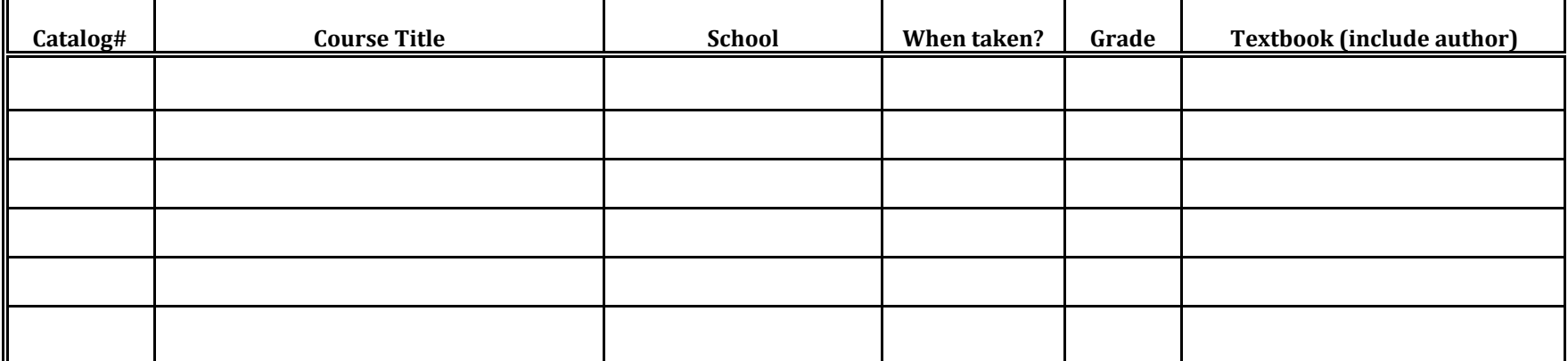

## **List the most advanced courses you have completed in MATHEMATICS (include up to 6)**

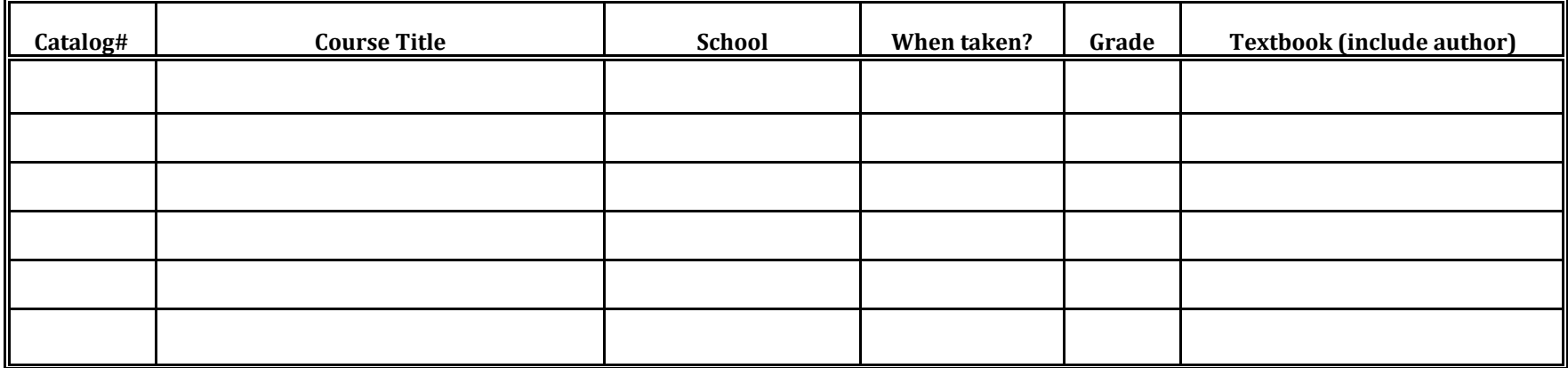

## **List the most advanced courses you have completed in STATISTICS/PROBABILITY (include up to 6)**

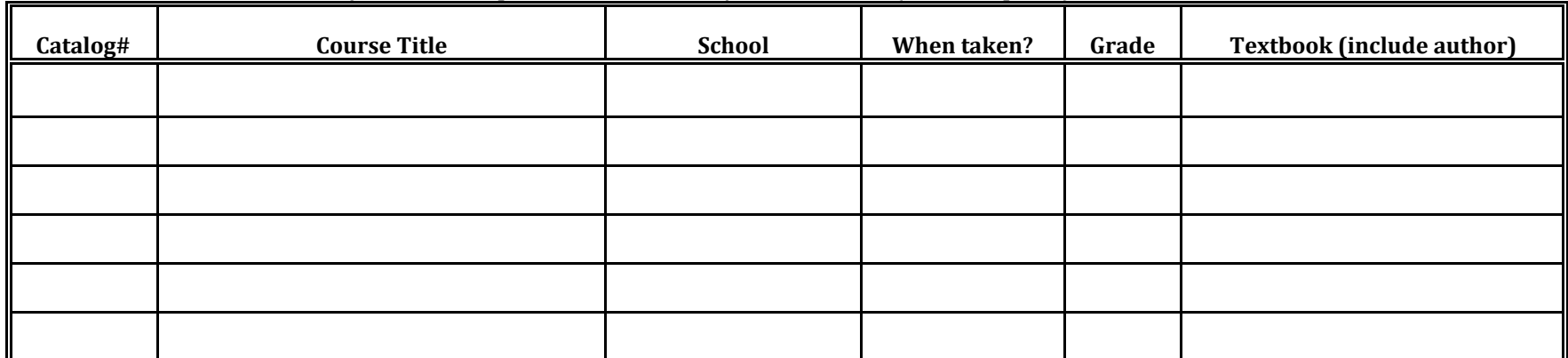

Your name (last, first)